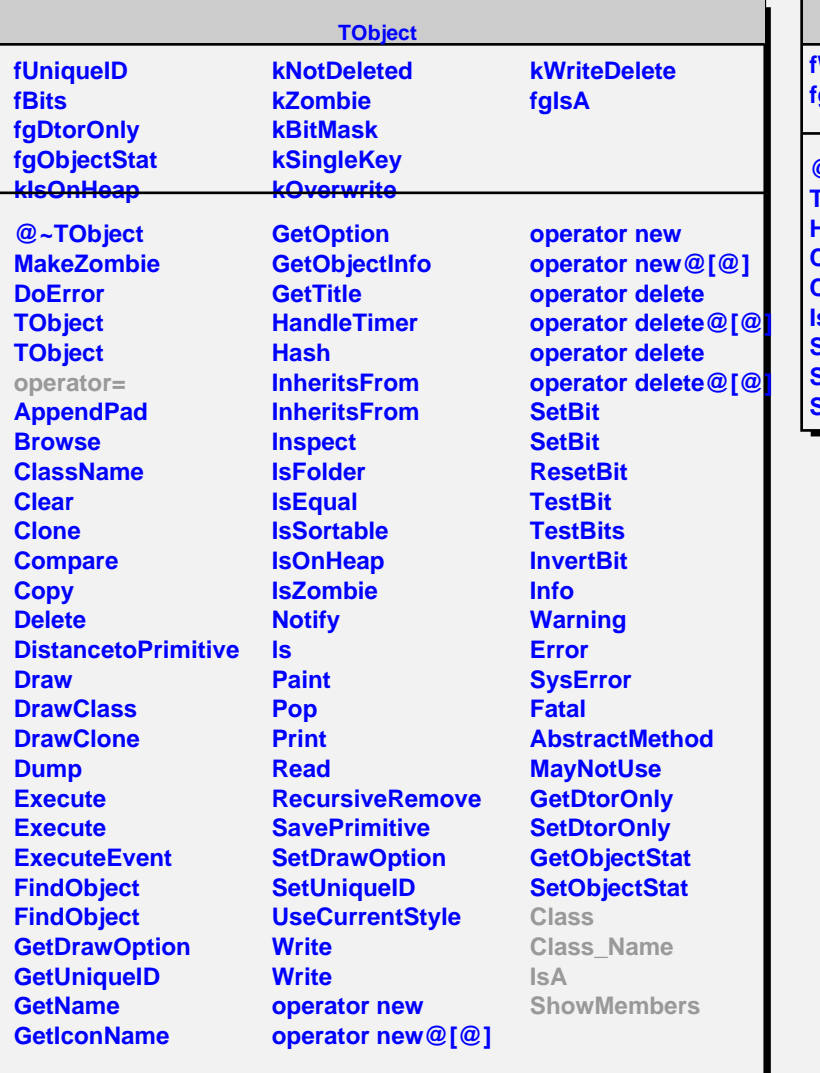

## **TGIdleHandler**

**fWindow fgIsA**

**@~TGIdleHandler TGIdleHandler HandleEvent Class Class\_Name IsA ShowMembers Streamer StreamerNVirtual**